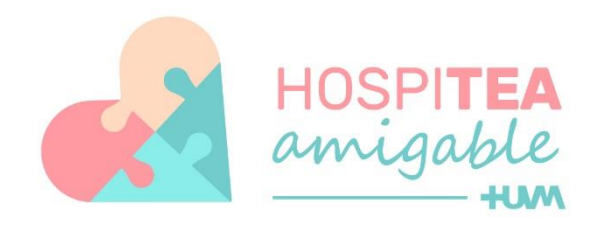

## #TEAtendemos

Herramienta para facilitar la accesibilidad de las personas con TEA en el HUVM

Las personas con autismo son excelentes pensadores visuales. Una gran mayoría utiliza imágenes (pictogramas, dibujos, fotografías) para organizar el día, secuenciar los pasos de una tarea...y para poder adelantarles algo que va a ocurrir

A todos nos tranquiliza saber qué va a suceder. La mejor manera de anticipárselo a una persona con TEA, y asegurarse de que lo entenderá, es mediante imágenes.

Nos apoyaremos siempre en la familia, que es la que conoce la mejor manera de adaptar la información en cada caso. Una vez que prevemos qué vamos a hacer, se le explica a la familia y podemos hacer la "agenda visual". A veces la familia se lo explica con dibujos.

Por ejemplo, para anticipar con pictogramas qué sucederá si acude a una cita de prequirúrgica:

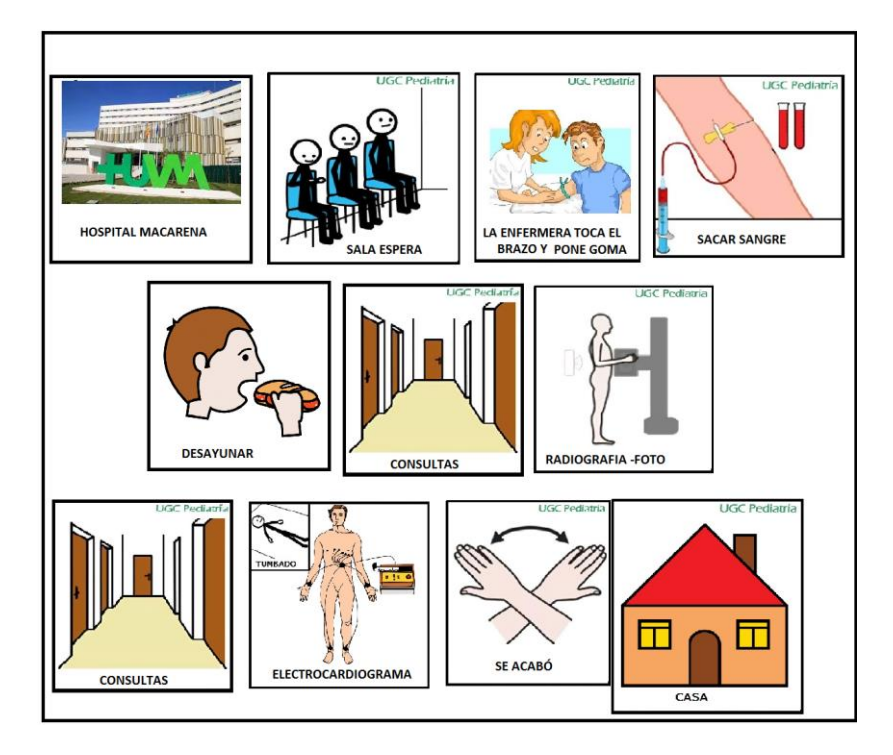

## **Pasos para crear la agenda visual personalizada**

(Ya sea para una visita médica, de urgencias, ingreso o cualquier otro tipo de actividad que se quiera comunicar).

En la presente página web, en la que se encuentra visualizando esta guía, puede encontrar 2 tipos de archivos para descargar. A saber: las *Plantillas Predefinidas* o la *Plantilla Personalizada*.

- 1- Las Plantillas Predefinidas son aquellas que ya contienen la agenda visual de actuaciones concretas y están listas para ser impresas directamente o visualizarse en algún dispositivo digital. Por ejemplo: Analítica, Exploración Médica, Quirófano, Rayos X, etc. Estas plantillas están pensadas para agilizar la comunicación hacia los pacientes con TEA y recogen algunos de los procedimientos asistenciales más habituales del entorno sanitario.
- 2- La Plantilla Personalizada en cambio está pensada para que puedas generar tu propia secuencia. Está compuesta por una primera diapositiva en blanco (a modo de lienzo sobre la que volcar los pictogramas) y sucesivas páginas con los pictogramas ordenados por categorías. De esta forma sólo deberás copiar los pictogramas que necesites de las diapositivas inferiores y pegarlos en la primera diapositiva en blanco (disponiéndolas en el orden en el que van a ir sucediendo las acciones). Así construirás tu propia agenda visual.

Además, si no encuentras en nuestra selección de pictogramas la imagen idónea que precisas, puedes buscarla en internet y añadirla o entrar en la página que os facilitamos a continuación, en la que dispondréis de un buscador con gran cantidad de pictogramas a vuestra disposición:

## <https://arasaac.org/pictograms/search>

Si ocurre que, una vez impreso y ya comenzada la secuencia, se decide que algo no se va a realizar, se tacha con un aspa roja, de esta manera:

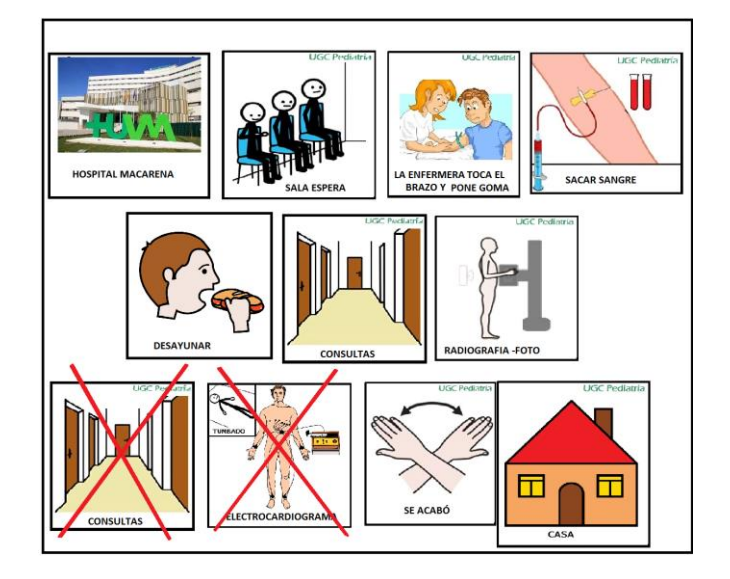

Una persona con TEA, que trabaja con apoyos visuales en su día a día, sabe perfectamente el significado del aspa roja, así como la interposición de otra ventana ante un imprevisto, por ejemplo: se decide que debe tomar un jarabe antes de Rx, entonces se le hace el dibujo con bolígrafo, y quedaría algo así:

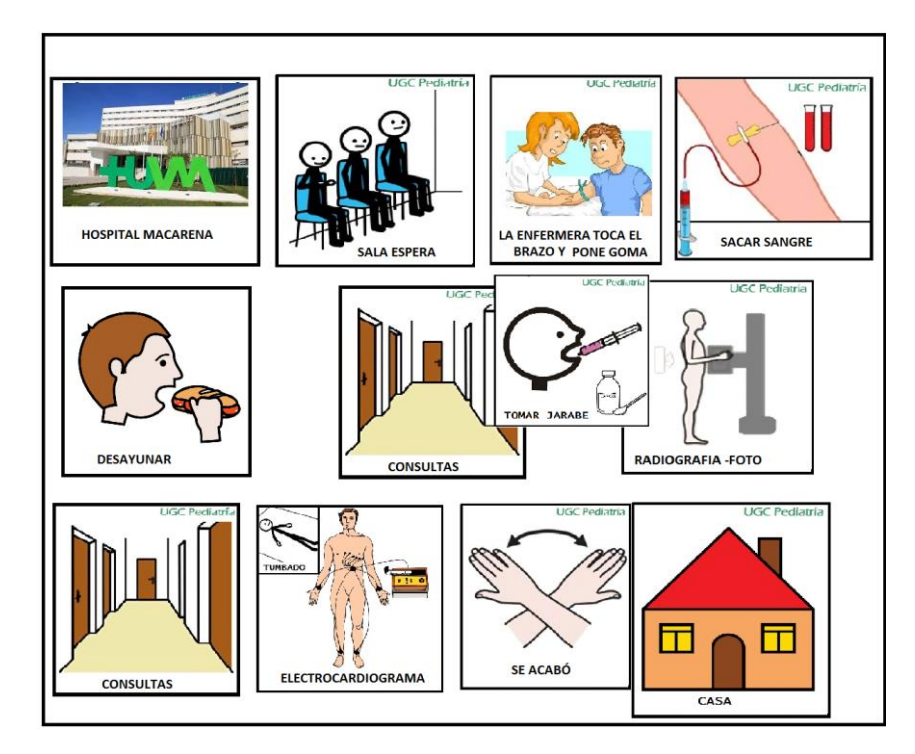

Podemos incluir toda la información que la familia crea que va a necesitar para que el paciente se sienta más seguro.

Por ejemplo: en algunos casos en la agenda habría que añadir la información de cuándo hay que quitarse y ponerse la ropa, en otros no será necesario nada más que se lo indiquen sus familiares.

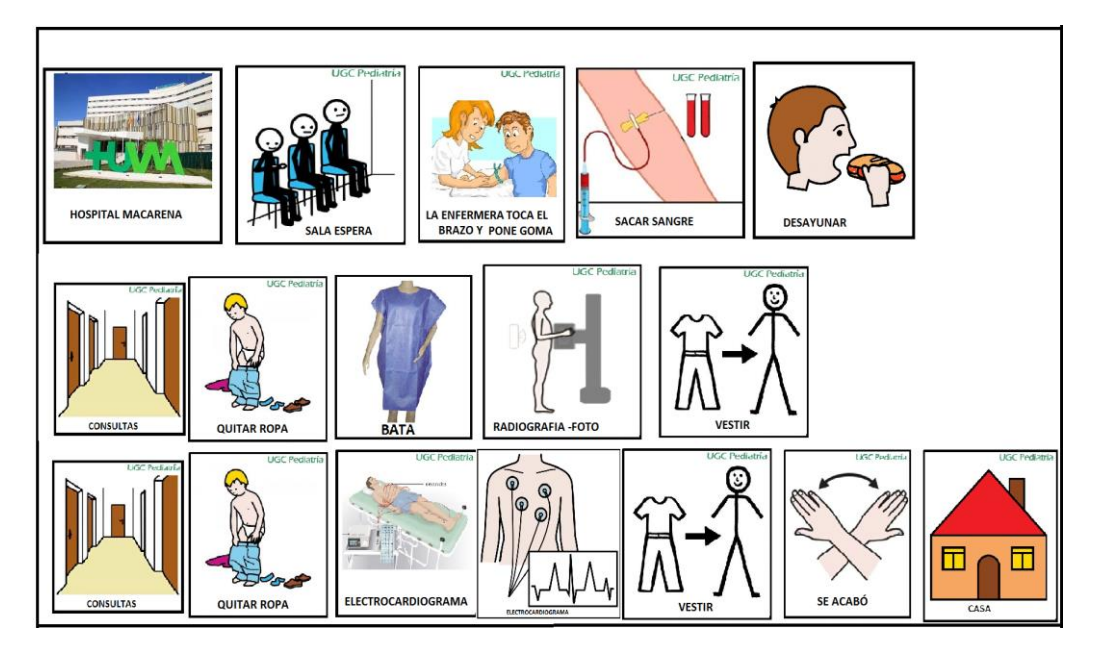

**Esperamos que esta herramienta os sea de utilidad.**